# <span id="page-0-0"></span>**Home**

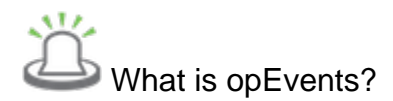

opEvents is an industry leading event management system based on the Information Technology Infrastructure Library (ITILv3) best practices for service management.

## What does opEvents do?

A multi-level event manager, opEvents automates event handling through extendable policies that enrich, correlate, organize and manage all the events in your environment. opEvents allows you to automate the diagnostics of your events and leverages intelligent automation to remediate your ev ents.

Configure your business policies to reflect your business environment. Set up to send alerts via SMS or email while following your escalation rules to one or more contacts. Outline your business hours to follow escalation or hierarchy differences and also allow for planned outages. Completely customizable notification settings that alert at the frequency that matches your demands.

opEvents provides a centralised logging service for the purposes of operations, compliance and auditing. Complete management (centralised storage and audit capability) of logs from NMIS, applications, active directory, devices and cloud infrastructure. Enrich your network events with logs from multiple sources.

Identify the event, enrich the data stream, and generate detailed notifications that reflect your business environment. Use the GUI to quickly alter your policies. Create business policies that reflect your operational hours, organizational hierarchy and prioritize the events that are important to your business.

Suppression and highlighting lists to ensure the right events generate notifications. Stateless and stateful events are applicable and events can be related to nodes. A set of normalized node properties are extracted and applied to the event.

Events will automatically close if the cause has been resolved, action policies can be created to resolve known events automatically.

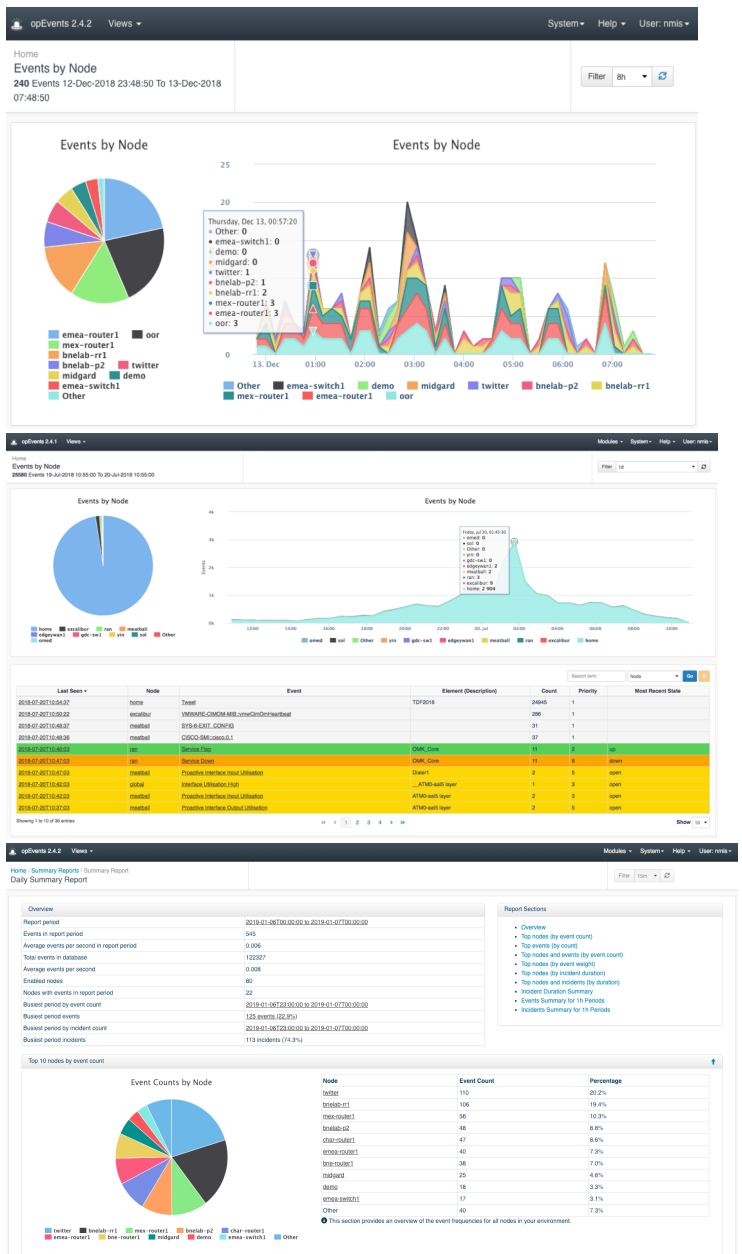

[more](https://community.opmantek.com/pages/viewpage.action?pageId=45351687)

## **Blog Posts**

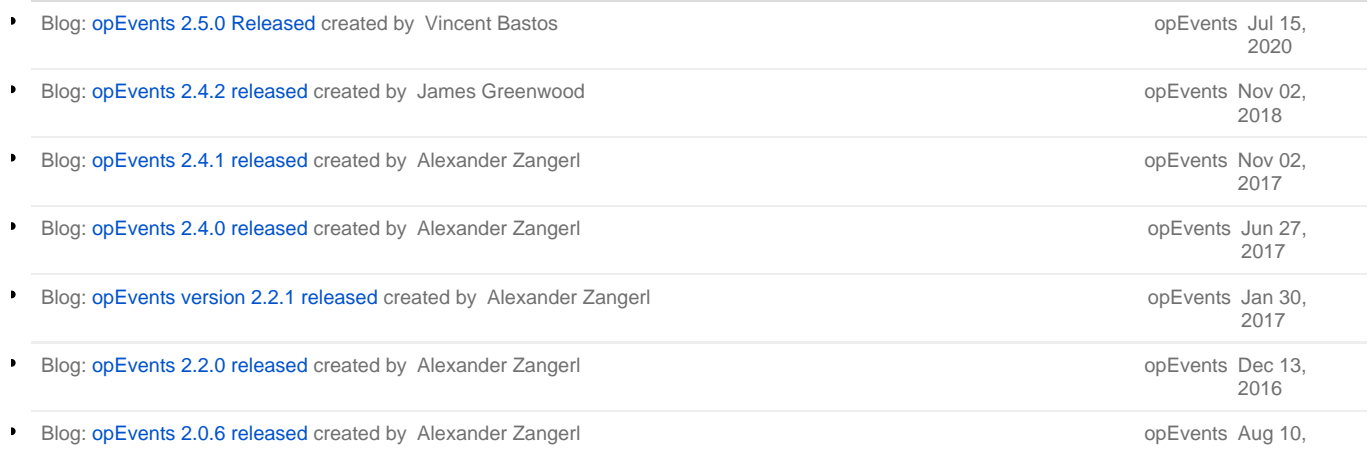

2016

Blog: [opEvents 2.0.5 released](https://community.opmantek.com/display/opEvents/2016/03/22/opEvents+2.0.5+released) created by Alexander Zangerl

[opEvents](https://community.opmantek.com/display/opEvents) Mar 22, 2016

[more](https://community.opmantek.com/pages/viewrecentblogposts.action?key=opEvents)

# Download

opEvents is available as a stand-alone [download](https://opmantek.com/network-management-download/opevents-download/) or part of the Opmantek [virtual appliance](https://opmantek.com/network-management-download/virtual-machine-download/).

**[opEvents Release Notes](https://community.opmantek.com/display/opEvents/opEvents+Release+Notes)** and **[opEvents 3 Release Notes](https://community.opmantek.com/display/opEvents/opEvents+3+Release+Notes)**.

# Install

[opEvents Installation Guide](https://community.opmantek.com/display/opEvents/opEvents+Installation+Guide)

[MongoDB Installation](https://community.opmantek.com/display/opCommon/MongoDB+Installation)

# Getting Started

[opEvents Getting Started](https://community.opmantek.com/display/opEvents/opEvents+Getting+Started) (nmis 8)

[opEvents 3 Getting Started](https://community.opmantek.com/display/opEvents/opEvents+3+Getting+Started) (nmis 9)

[Opmantek Virtual Appliance: Installation and Getting Started](https://community.opmantek.com/display/opCommon/Opmantek+Virtual+Appliance%3A+Installation+and+Getting+Started)

**[Configuration](https://community.opmantek.com/display/opEvents/Configuration)** 

# Information

#### [What is opEvents?](https://community.opmantek.com/pages/viewpage.action?pageId=45351687)

More information about [Opmantek and our products and services available on our website](https://opmantek.com).

## **Documentation**

Below are detailed guides, webinars, and blogs break down configuring opEvents into manageable tasks and sub-tasks. These are designed to be followed **after** you have installed opEvents and confirmed it is operating.

## **How-To Guide**

#### **Webinars**

- [Creating Event Consolidation Based](https://community.opmantek.com/display/opEvents/opEvents+-+Solution+Guide+-+Event+Consolidation+Based+on+Location)  [on Location](https://community.opmantek.com/display/opEvents/opEvents+-+Solution+Guide+-+Event+Consolidation+Based+on+Location)
- [Creating Email Notifications and](https://community.opmantek.com/display/opEvents/opEvents+-+Solution+Guide+-+Setup+Email+Notifications+and+Other+Actions)  [Other Actions](https://community.opmantek.com/display/opEvents/opEvents+-+Solution+Guide+-+Setup+Email+Notifications+and+Other+Actions)
- [Manually Purge Events From OMK](https://community.opmantek.com/display/opEvents/How+To+-+opEvents+-+Manually+Purge+Events+From+OMK+Database)  **[Database](https://community.opmantek.com/display/opEvents/How+To+-+opEvents+-+Manually+Purge+Events+From+OMK+Database)**
- [Creating custom Policies and Actions](https://community.opmantek.com/display/opEvents/Creating+custom+Policies+and+Actions)
- [opEvents Events Aggregate](https://community.opmantek.com/display/opEvents/opEvents+Events+Aggregate)

#### [Webinar - Configuring Event](https://opmantek.com/webinar-configuring-event-escalation-notifications/)  [Escalation Notifications](https://opmantek.com/webinar-configuring-event-escalation-notifications/)

[Webinar - How to Improve Network](https://opmantek.com/webinar-how-to-improve-network-performance-by-50-every-month/)  [Performance by 50% Every Month](https://opmantek.com/webinar-how-to-improve-network-performance-by-50-every-month/)

# **Blogs**

[Event Correlation with opEvents](https://opmantek.com/event-correlation-with-opevents/)

## opEvents Basic Concepts

- [opEvents Views Overview](https://community.opmantek.com/display/opEvents/opEvents+Views+Overview)
- [opEvents priority levels vs. NMIS and Syslog levels](https://community.opmantek.com/display/opEvents/opEvents+priority+levels+vs.+NMIS+and+Syslog+levels)
- [opEvents Normalised Event Properties](https://community.opmantek.com/display/opEvents/opEvents+Normalised+Event+Properties)
- [opEvents input sources](https://community.opmantek.com/display/opEvents/opEvents+input+sources)
- [opEvents Centralized Logging Solution](https://community.opmantek.com/display/opEvents/opEvents+-+Centralized+Logging+Solution)
- [Common Node Properties](https://community.opmantek.com/display/opCommon/Common+Node+Properties)

## opEvents User Guide

- [Purging of old data in opEvents](https://community.opmantek.com/display/opEvents/Purging+of+old+data+in+opEvents)
- [opEvents Summary Reports](https://community.opmantek.com/display/opEvents/opEvents+Summary+Reports)
- [opEvents FAQ](https://community.opmantek.com/display/opEvents/opEvents+FAQ)
- [Event Correlation](https://community.opmantek.com/display/opEvents/Event+Correlation)
- [Event Actions and Escalation](https://community.opmantek.com/display/opEvents/Event+Actions+and+Escalation)
- [Email templates in opEvents](https://community.opmantek.com/display/opEvents/Email+templates+in+opEvents)

- [Deduplication and storm control in opEvents](https://community.opmantek.com/display/opEvents/Deduplication+and+storm+control+in+opEvents)
- [Configuring opEvents to send SNMP Traps](https://community.opmantek.com/display/opEvents/Configuring+opEvents+to+send+SNMP+Traps)

#### opEvents Advanced Concepts

- [Opmantek Synergy opEvents Triggers opConfig to Collect Targeted Diagnostic Data](https://community.opmantek.com/display/opEvents/Opmantek+Synergy+-+opEvents+Triggers+opConfig+to+Collect+Targeted+Diagnostic+Data)
- [opEvents REST API Reference](https://community.opmantek.com/display/opEvents/opEvents+REST+API+Reference)
- [opEvents Programmable Button Actions](https://community.opmantek.com/display/opEvents/opEvents+Programmable+Button+Actions)
- [opEvents EventParserRules Adding Rules For SNMP Traps](https://community.opmantek.com/display/opEvents/opEvents+EventParserRules+-+Adding+Rules+For+SNMP+Traps)
- [opEvents 2.4.x Customising Table Columns](https://community.opmantek.com/display/opEvents/opEvents+2.4.x+-+Customising+Table+Columns)
- [opEvents Syslog Handling Adding a New Format](https://community.opmantek.com/display/opEvents/opEvents+-+Syslog+Handling+-+Adding+a+New+Format)
- [External Enrichment in opEvents](https://community.opmantek.com/display/opEvents/External+Enrichment+in+opEvents)

## Recently Updated

### Page Tree

[opEvents 3 Release Notes](https://community.opmantek.com/display/opEvents/opEvents+3+Release+Notes) Jan 13, 2021 • updated by [James Greenwood](https://community.opmantek.com/display/~jamesg) • [view](https://community.opmantek.com/pages/diffpagesbyversion.action?pageId=45351468&selectedPageVersions=12&selectedPageVersions=11)  [change](https://community.opmantek.com/pages/diffpagesbyversion.action?pageId=45351468&selectedPageVersions=12&selectedPageVersions=11)

[opEvents Release Notes](https://community.opmantek.com/display/opEvents/opEvents+Release+Notes)

Jan 13, 2021 • updated by [James Greenwood](https://community.opmantek.com/display/~jamesg) • [view](https://community.opmantek.com/pages/diffpagesbyversion.action?pageId=4358245&selectedPageVersions=50&selectedPageVersions=49)  [change](https://community.opmantek.com/pages/diffpagesbyversion.action?pageId=4358245&selectedPageVersions=50&selectedPageVersions=49)

[opEvents Programmable Button Actions](https://community.opmantek.com/display/opEvents/opEvents+Programmable+Button+Actions)

Jan 12, 2021 • updated by [Andres Araya](https://community.opmantek.com/display/~andresa) • [view](https://community.opmantek.com/pages/diffpagesbyversion.action?pageId=53053168&selectedPageVersions=11&selectedPageVersions=10)  [change](https://community.opmantek.com/pages/diffpagesbyversion.action?pageId=53053168&selectedPageVersions=11&selectedPageVersions=10)

[opEvents Programmable Button Actions](https://community.opmantek.com/display/opEvents/opEvents+Programmable+Button+Actions) Jan 07, 2021 • updated by [Daniel Carter](https://community.opmantek.com/display/~danielc) • [view](https://community.opmantek.com/pages/diffpagesbyversion.action?pageId=53053168&selectedPageVersions=10&selectedPageVersions=9)  [change](https://community.opmantek.com/pages/diffpagesbyversion.action?pageId=53053168&selectedPageVersions=10&selectedPageVersions=9)

#### [opEvents Release Notes](https://community.opmantek.com/display/opEvents/opEvents+Release+Notes)

Dec 22, 2020 • updated by [Josune Cordoba](https://community.opmantek.com/display/~josunec) • [view](https://community.opmantek.com/pages/diffpagesbyversion.action?pageId=4358245&selectedPageVersions=49&selectedPageVersions=48)  [change](https://community.opmantek.com/pages/diffpagesbyversion.action?pageId=4358245&selectedPageVersions=49&selectedPageVersions=48)

[Screen Shot 2020-12-22 at 7.06.48 am.png](https://community.opmantek.com/display/opEvents/opEvents+Release+Notes?preview=%2F4358245%2F53053297%2FScreen+Shot+2020-12-22+at+7.06.48+am.png) Dec 22, 2020 • attached by [Josune Cordoba](https://community.opmantek.com/display/~josunec)

[opEvents - Solution Guide - Setup Email Notifications and](https://community.opmantek.com/display/opEvents/opEvents+-+Solution+Guide+-+Setup+Email+Notifications+and+Other+Actions)  [Other Actions](https://community.opmantek.com/display/opEvents/opEvents+-+Solution+Guide+-+Setup+Email+Notifications+and+Other+Actions)

Dec 21, 2020 • updated by [Andres Araya](https://community.opmantek.com/display/~andresa) • [view](https://community.opmantek.com/pages/diffpagesbyversion.action?pageId=24676513&selectedPageVersions=26&selectedPageVersions=25)  [change](https://community.opmantek.com/pages/diffpagesbyversion.action?pageId=24676513&selectedPageVersions=26&selectedPageVersions=25)

#### [Event Actions and Escalation](https://community.opmantek.com/display/opEvents/Event+Actions+and+Escalation)

Dec 21, 2020 • updated by [James Greenwood](https://community.opmantek.com/display/~jamesg) • [view](https://community.opmantek.com/pages/diffpagesbyversion.action?pageId=4358191&selectedPageVersions=30&selectedPageVersions=29) [change](https://community.opmantek.com/pages/diffpagesbyversion.action?pageId=4358191&selectedPageVersions=30&selectedPageVersions=29)

#### [opEvents Programmable Button Actions](https://community.opmantek.com/display/opEvents/opEvents+Programmable+Button+Actions)

Dec 21, 2020 • updated by [James Greenwood](https://community.opmantek.com/display/~jamesg) • [view](https://community.opmantek.com/pages/diffpagesbyversion.action?pageId=53053168&selectedPageVersions=5&selectedPageVersions=4) [change](https://community.opmantek.com/pages/diffpagesbyversion.action?pageId=53053168&selectedPageVersions=5&selectedPageVersions=4)

[opEvents - Centralized Logging Solution](https://community.opmantek.com/display/opEvents/opEvents+-+Centralized+Logging+Solution) Dec 11, 2020 • updated by [Robin Twiggs](https://community.opmantek.com/display/~robint) • [view](https://community.opmantek.com/pages/diffpagesbyversion.action?pageId=22642734&selectedPageVersions=21&selectedPageVersions=20)  [change](https://community.opmantek.com/pages/diffpagesbyversion.action?pageId=22642734&selectedPageVersions=21&selectedPageVersions=20)

[opEvents - Syslog Handling - Adding a New Format](https://community.opmantek.com/display/opEvents/opEvents+-+Syslog+Handling+-+Adding+a+New+Format) Dec 11, 2020 • updated by [Robin Twiggs](https://community.opmantek.com/display/~robint) • [view](https://community.opmantek.com/pages/diffpagesbyversion.action?pageId=22085673&selectedPageVersions=19&selectedPageVersions=18)  [change](https://community.opmantek.com/pages/diffpagesbyversion.action?pageId=22085673&selectedPageVersions=19&selectedPageVersions=18)

#### [opEvents input sources](https://community.opmantek.com/display/opEvents/opEvents+input+sources)

Dec 04, 2020 • updated by [Nick Day](https://community.opmantek.com/display/~nickd) • [view change](https://community.opmantek.com/pages/diffpagesbyversion.action?pageId=4358201&selectedPageVersions=24&selectedPageVersions=23)

#### [Home](#page-0-0)

Nov 19, 2020 • updated by [Daniel Carter](https://community.opmantek.com/display/~danielc) • [view](https://community.opmantek.com/pages/diffpagesbyversion.action?pageId=3768436&selectedPageVersions=87&selectedPageVersions=86)  [change](https://community.opmantek.com/pages/diffpagesbyversion.action?pageId=3768436&selectedPageVersions=87&selectedPageVersions=86)

## [opEvents Getting Started](https://community.opmantek.com/display/opEvents/opEvents+Getting+Started)

Nov 19, 2020 • updated by [Daniel Carter](https://community.opmantek.com/display/~danielc) • [view](https://community.opmantek.com/pages/diffpagesbyversion.action?pageId=27263376&selectedPageVersions=18&selectedPageVersions=17)  [change](https://community.opmantek.com/pages/diffpagesbyversion.action?pageId=27263376&selectedPageVersions=18&selectedPageVersions=17)

#### [opEvents 3 Release Notes](https://community.opmantek.com/display/opEvents/opEvents+3+Release+Notes)

Nov 12, 2020 • updated by [Andres Araya](https://community.opmantek.com/display/~andresa) • [view](https://community.opmantek.com/pages/diffpagesbyversion.action?pageId=45351468&selectedPageVersions=9&selectedPageVersions=8)  [change](https://community.opmantek.com/pages/diffpagesbyversion.action?pageId=45351468&selectedPageVersions=9&selectedPageVersions=8)